# 天津市成人高等学校招生统一考试 **计算机基础(高中起点)考试大纲**

## **(2017 年修订,2018 年起施行)**

### **一、考试要求的说明**

为了便于考生把握考试要求,大纲在考核要点中,提出了3个能力层次,即"了解"、"掌握"、 "综合应用"。3 个能力层次是由低到高的递进关系,后者必须建立在前者基础上。各层次的具体要求如 下:

**了解**:知道有关名词、概念、知识的含义,并能正确认知和表述。

**掌握**:在了解的基础上,能全面理解基础概念、基本知识的内容,理解相关概念和知识的区别与联 系,能对知识作解释和说明,并能用学过的知识分析和解决简单的问题。

**综合应用**:在掌握的基础上,能用学过的多个知识点,综合分析和解决比较复杂的问题。

### **二、考试内容及基本要求**

### **第一部分 计算机基础知识**

【要求】

了解计算机的基本概念;了解计算机的发展史、分类和应用领域;了解计算机数制体系;掌握十进 制、二进制、八进制、十六进制整数间的互换;掌握计算机中的数据表示;掌握微型计算机的硬件系统 和软件系统的划分,了解常用硬件设备的技术指标;了解计算机语言的分类、发展;了解网络和信息安 全的基本概念及防御方法。

【考试内容】

#### **一)计算机基础知识**

- 1.计算机发展史。
- 2.计算机语言概述。
- 3.计算机的特点和应用领域。

#### **二)数制与计算机编码**

- 1.计算机数制的基本概念。
- 2.二进制、八进制、十进制、十六进制整数间的互换。
- 3.计算机中的字符和编码。

#### **三)微型计算机系统**

- 1.计算机系统的基本组成。
- 2.微型计算机的硬件系统。
- 3.微型计算机的软件系统。
- 4.微型计算机的主要技术指标。

#### **四)计算机网络及信息安全**

- .计算机网络和信息安全的基本概念。
- .网络和信息安全的预防方法。
- .网络攻击与防御的常识。

### **第二部分 Windows 7 操作系统的使用**

#### 【要求】

了解微型计算机操作系统的基本概念;了解 Windows 7 的基本功能和特点;掌握 Windows 7 的基本 操作;掌握 Windows 7 资源管理器的使用;掌握"附件"中的部分功能使用;掌握一种汉字输入方法。

【考试内容】

#### **一)Windows 7 操作系统基本知识**

- .微型计算机操作系统的基本知识及发展史。
- .Windows 7 操作系统基本功能和主要特点。
- .Windows 7 的运行环境。

#### **二)Windows 7 的基本操作**

- .Windows 7 的启动和退出。
- .Windows 7 的桌面和任务栏的基本操作。
- .鼠标、键盘和常用快捷键的使用。
- .窗口的基本组成和基本操作。
- .对话框的使用。
- .菜单的基本组成和基本操作。
- .剪贴板的使用。

#### **三)Windows 7 资源管理器的使用**

- .文件和文件夹的选中。
- .文件和文件夹的建立、删除与还原。
- .文件和文件夹的复制、移动。
- .文件和文件夹的重命名。
- 5. 设置文件和文件夹的属性。

#### **四)Windows 7 附件的使用**

- ."附件"中记事本、写字板程序的使用。
- ."附件"中画图、录音机程序的使用。
- ."附件"中计算器程序的使用。

#### **五)Windows 7 汉字处理**

- .输入法的切换。
- .常用的中、英文标点的输入。
- .全角与半角符号的输入。

### **第三部分 字处理软件 Word 2010 的使用**

#### 【要求】

了解 Word 2010 的基本知识;掌握文档的管理和输入方法;掌握文档的基本编辑操作,掌握文档格 式的设置及"格式刷"的使用;掌握视图的概念及使用;掌握 Word 2010 的表格处理功能和图片处理功 能。综合应用 Word 2010 解决简单的实际问题。

【考试内容】

#### **一)Word 2010 概述**

- .Word 2010 的功能与特点。
- .Word 2010 的启动和退出。
- .Word 2010 窗口的组成。
- .视图的概念。页面视图、阅读版式视图、Web 版式视图、大纲视图和草稿的使用。标尺、文档结 构图等的使用。窗口的重排与拆分。

#### **二)文档的基本管理**

- .文档的创建。
- .文档的打开与关闭。
- .文档的保存与另存。

#### **三)文档的输入与常用编辑**

- .文本的输入。
- .插入点在文档中的快速移动方法。
- .文本的选中(选定)。
- .文本的插入、改写、复制、移动、删除。
- .查找与替换。
- .撤消与恢复。
- .自动更正与拼写检查。

#### **四)文档的常用格式设置**

- .字符格式的设置。
- .段落格式的设置。常用的段落格式:段落对齐格式,缩进格式,行间距,段落间距;项目符号和 编号的设置;首字下沉的设置。
- .格式刷的使用。
- .边框和底纹的设置。
- .分栏的设置。
- .样式的概念及使用。

#### **五)表格处理**

- .创建表格。
- .表格的输入、编辑与格式化。
- .表格的属性设置。

#### **六)图文混排功能**

.在文档中插入图片、符号、剪贴画、图形、文本框、艺术字、公式。

- .图片、剪贴画、图形、艺术字、文本框的格式设置。
- .文字与图片等对象的环绕方式。
- .图片的调整、图片样式。

#### **七)页面设置与打印**

- .文档的分页。
- .页眉、页脚、页码的设置。
- .页面设置。
- .打印预览与打印。

### **第四部分 PowerPoint 2010 的使用**

#### 【要求】

掌握 PowerPoint 2010 的启动与退出, 演示文稿的创建、打开和保存; 掌握演示文稿的常用视图; 掌 握在幻灯片中插入对象的方法以及对象的格式设置;了解母版、主题的使用;掌握动画效果及幻灯片切 换效果的应用;了解超级链接;了解演示文稿的放映。综合应用 PowerPoint 2010 解决简单的实际问题。

【考试内容】

#### **一)PowerPoint 2010 概述**

- .PowerPoint 2010 的启动与退出。
- .PowerPoint 2010 窗口的组成。
- .PowerPoint 2010 的常用视图。普通视图(大纲模式、幻灯片模式)、幻灯片浏览视图、备注页视 图、幻灯片放映视图。
- .演示文稿、幻灯片、对象的概念。

#### **二)演示文稿的基本操作**

- .演示文稿的建立。
- .演示文稿的打开。
- .演示文稿的保存与另存。

#### 三) 幻灯片的基本操作

- .新建幻灯片;幻灯片的版式。
- .向幻灯片中插入对象及其格式设置。文本框、图片、图形、剪贴画、艺术字。
- 3. 幻灯片的等理。幻灯片的选中、插入、删除、复制、移动。

#### **四)幻灯片的修饰**

- .母版的使用。幻灯片母版、讲义母版、备注母版的功能与使用。
- .幻灯片主题的应用。
- .幻灯片背景的设置。

#### **五)演示文稿的播放**

- .幻灯片切换方式的设置。
- .幻灯片动画效果的设置。
- .演示文稿中的超级链接。创建、编辑和删除超级链接的方法。

4.演示文稿的放映。

### **第五部分 Excel 2010 的使用**

#### 【要求】

掌握中文 Excel 2010 的启动与退出,工作簿、工作表和单元格的概念;掌握工作表中数据的输入、 编辑;工作簿文件的建立、保存、打开;掌握工作表的编辑,了解自动套用格式及模板的使用;掌握用 公式及常用函数进行计算;掌握创建图表、编辑图表的方法;掌握建立 Excel 数据清单的概念、数据的排 序和自动筛选的方法。综合应用 Excel 2010 解决简单的实际问题。

【考试内容】

#### **一)Excel 2010 概述**

- 1.Excel 2010 的启动与退出。
- 2.Excel 2010 窗口的组成。
- 3.工作簿、工作表和单元格的概念。
- 4.单元格和区域的选取。

#### **二)工作簿的基本操作**

- 1.创建工作簿。
- 2.打开工作簿。
- 3.保存和另存工作簿。

#### **三)工作表的基本操作**

- 1.工作表中数据的输入。三种类型(数字、文本、日期和时间)数据的输入方法;自动填充;向单 元格中插入批注。
- 2.工作表中数据的编辑。修改单元格中数据;数据的移动和复制;选择性粘贴;数据的删除和清 除;查找与替换;单元格、行、列的插入与删除。
- 3. 工作表格式化操作。单元格或区域的数字格式、字体格式、对齐格式、边框格式、底纹格式;行 高和列宽的设置;格式的复制与删除;条件格式的概念。
- 4.工作表的管理。工作表的删除、插入和重命名;工作表的移动和复制。

#### **四)公式与函数的使用**

- 1.用公式进行计算。Excel 2010 中的运算符;公式的输入方法;单元格的三种引用方式;区域命名 及引用;对其他工作表中数据的引用。
- 2.函数的输入方法。
- 3.Excel 2010 的部分常用函数。AVERAGE()、MAX()、MIN()、SUM()、COUNT()、COUNTIF()。

#### **五)图表**

- 1.创建图表。
- 2.编辑图表。
- 3.图表的格式化。

#### **六)数据管理**

1.数据清单(数据列表)的概念。

2.排序操作。单关键字排序;多关键字排序。

3.自动筛选。

### **第六部分 计算机网络**

#### 【要求】

了解计算机网络的概念和分类;掌握计算机网络的组成;了解网络拓扑结构、常用的互连设备、OSI 参考模型;了解 Internet 网的由来、常见的服务功能及接入方式;掌握 IP 地址、域名和域名系 统、TCP/IP 协议、E-mail 地址的概念;熟练掌握浏览器(Internet Explorer)和搜索引擎的使用;掌握 Email 的使用;掌握常用协议的含义。

【考试内容】

#### **一)计算机网络的基本概念**

1.计算机网络的定义、功能、分类与组成。

- 2.计算机网络的拓扑结构与通信协议的基本概念。
- 3.传输介质:有线传输介质、无线传输介质。
- 4.网络设备与互连:网络适配器、调制解调器、中继器、交换机、路由器、集线器(HUB)。

#### **二)Internet 基础知识与应用**

- 1. Internet 基本概念。Internet 网络结构、TCP/IP 协议、IP 地址和域名、Web 页面。
- 2.Internet 提供的主要服务及协议。WWW 服务、FTP 服务、E-mail 服务、Telnet 服务。
- 3. Internet 常用接入方法。ADSL 接入、小区宽带接入。
- 4.IE 浏览器使用方法。网站、网页、主页、链接;统一资源定位器;HTTP 协议。
- 5.电子邮件 E-mail 的发送、接收的基本操作方法。

### **三、考试形式**

本次考试采用笔试,总分为 150 分,考试时间为 90 分钟。

### **四、试卷结构**

题型包括:单选题、双选题和多选题;考试内容涉及:计算机基础知识、Windows 7 操作系统、字处 理软件 Word 2010、PowerPoint 2010、电子表格 Excel 2010 和计算机网络。各部分内容题目的数量、比例 如下:

#### **1.考试题型比例**

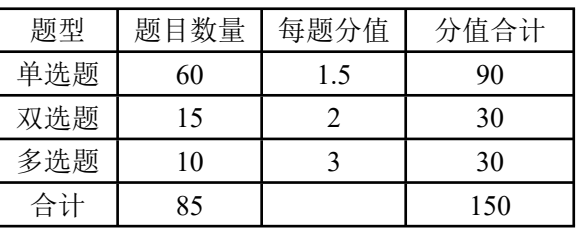

**2.考试内容及其比例**

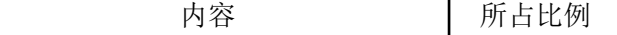

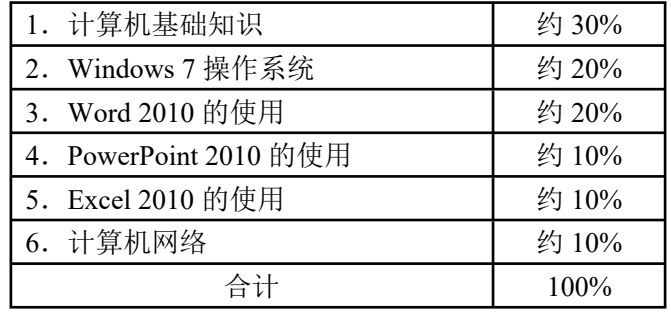

# **五、参考书目**

. 天津市教育招生考试院 天津市成人高等学校招生统一考试指导教材·计算机基础(高中起点升 专科) 天津人民出版社 2003 年 10 月第 1 版

. 傅连仲 计算机应用基础(基础模块)(Windows 7+Office 2010)(第二版) 电子工业出版社 年 5 月第 1 版